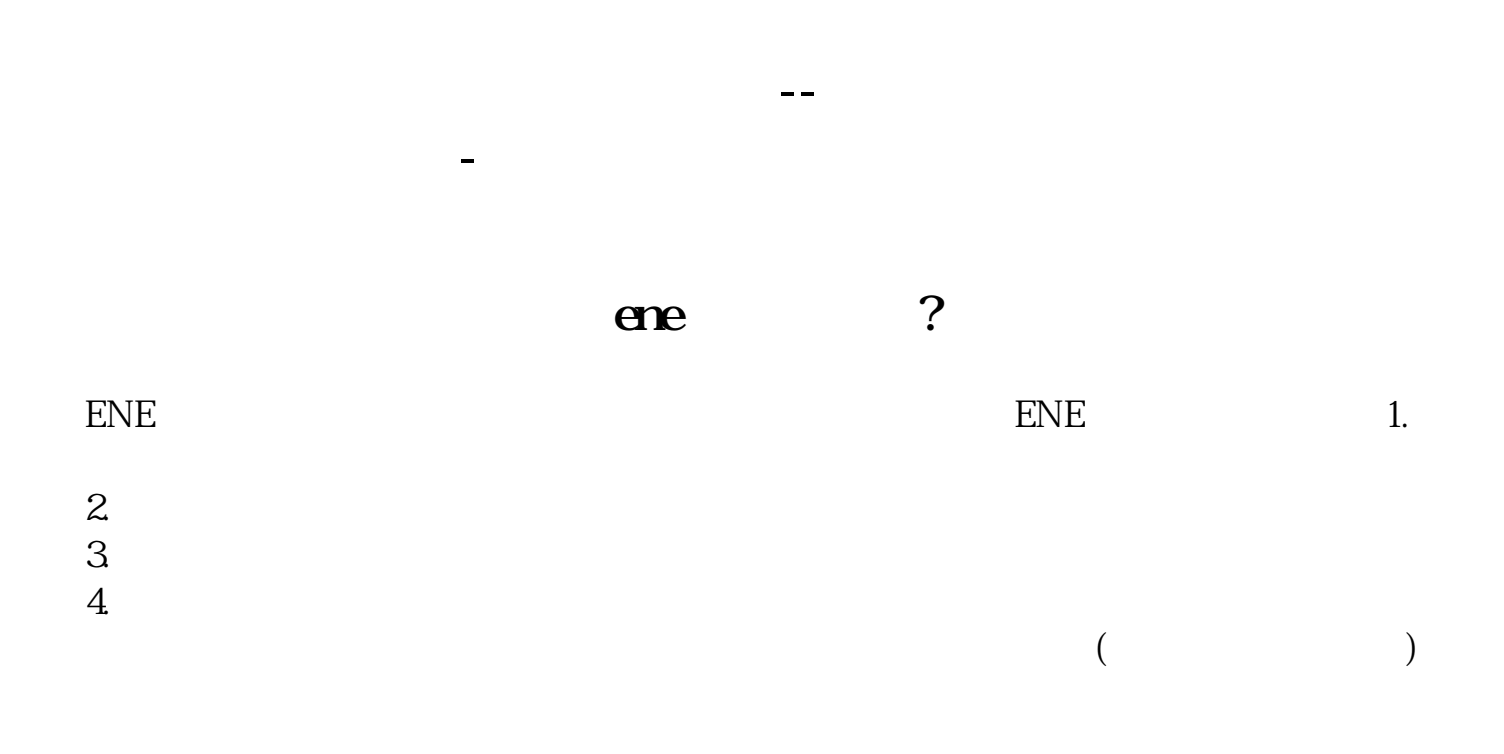

 $360$ 

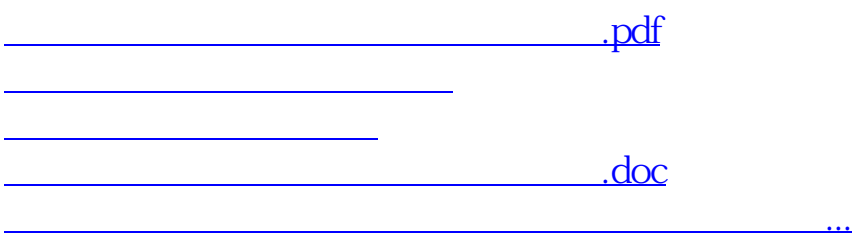

<https://www.gupiaozhishiba.com/chapter/22113607.html>